This [member-only](https://medium.com/plans?source=upgrade_membership---post_counter--8942cc502754--------------------------------) story is on us. Upgrade to access all of Medium.

← Member-only story

## 10 Javascript Exercises with Objects

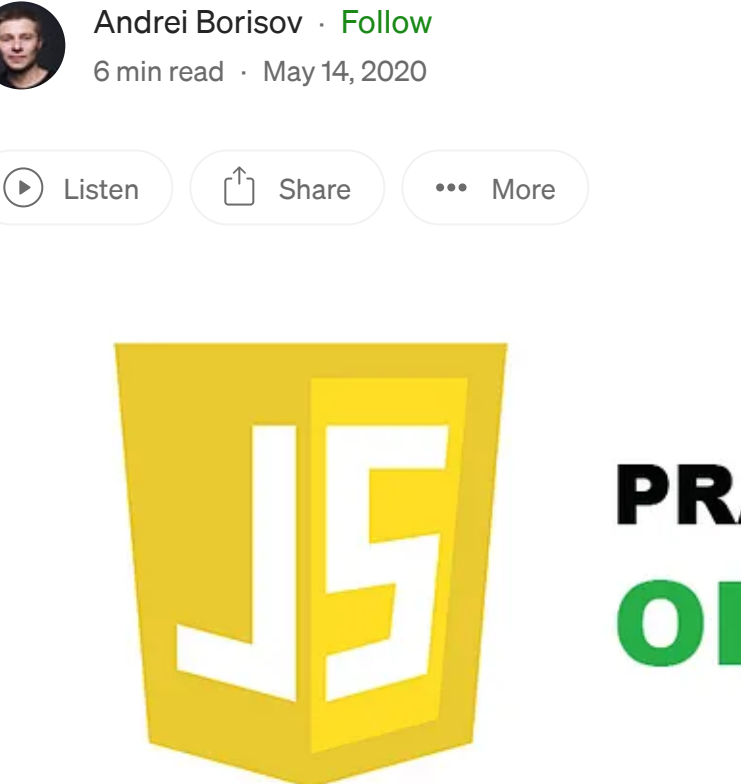

## **PRACTICE #2 OBJECTS**

Continuing the idea of ten [exercises](https://medium.com/@andrey.igorevich.borisov/10-javascript-exercises-with-arrays-c44eea129fba) for arrays, I made a collection of tasks for objects. Like the previous one, this collection is oriented for junior and middle javascript developers.

For every task, I will provide a description, expected result, and solution. I do not claim every solution is the best approach to solve the exercises, but I hope it eventually would help you to improve your skills.

Also, I would like to mention that I won't handle all the error cases, like passing undefined, null, or wrong data types, I provide a basic solution, not writing a library for production.

You can start in your repository or clone mine. In that repository, you can find a full list of exercises and solutions. Also, you can easily check your solutions with precreated tests. Link: [https://github.com/andrewborisov/javascript-practice.](https://github.com/andrewborisov/javascript-practice)

1. isPlainObject - Write a method that verifies an argument is a plain object, not an array or null

```
/**
 * Task description: Write a method that verifies an argument is a
plain object, not an array or null
 * Expected Result: True if object is plain, false otherwise.
     ({a: 1}) => true,
     ([1, 2, 3]) \Rightarrow false
 * Task complexity: 1 of 5
 * @param element - element to verify
 * @returns {boolean}
 */
export const isPlainObject = (element) => {
  throw new Error(`put your solution here ${element}`);
};
const data = \{ a: 1 \};
console.log(isPlainObject(data)); // true
```
["IsPlainObject"](https://github.com/andrewborisov/javascript-practice/blob/master/objects/solutions/01-is-plain-object.js) function solution.

2. MakePairs - Write a method that returns a deep array like [[key, value]]

```
/**
 * Task description: Write a method that returns a deep array like
[[key, value]]
 * Expected Result: ({a: 1, b: 2}) \implies [['a', 1], ['b', 2]]* Task complexity: 1 of 5
 * @param {Object} object - Any object to transform into array
 * @returns {Array} - a deep array
*/
export const makePairs = (object) => {
```

```
throw new Error(`put your solution here ${object}`);
};
const data = { a: 1, b: 2 };
console.log(makePairs(data)); // [['a', 1], ['b', 2]]
```
["MakePairs"](https://github.com/andrewborisov/javascript-practice/blob/master/objects/solutions/02-make-pairs.js) function solution.

3. Without - Write a method that returns a new object without provided properties

```
/**
  * Task description: Write a method that returns new object without
provided properties
  * Expected Result: ({a: 1, b: 2}, 'b') \implies {a: 1}* Task complexity: 2 of 5
  * @param {Object} object - Any object
  * @param {?} args - list of properties to remove from object
  * @returns {Object} - New object without listed values
*/
export const without = (object, \ldotsargs) => {
  throw new Error(`put your solution here ${object} ${args}`);
};
const data = \{ a: 1, b: 2 \};
console.log(without(data, 'b')); // { a: 1 }
```
["Without"](https://github.com/andrewborisov/javascript-practice/blob/master/objects/solutions/03-without.js) function solution.

4. IsEmpty - Write a method that makes a shallow check is object empty

```
/**
 * Task description: Write a method that makes a shallow check is
object empty
 * Expected Result: ({}) => true, ({ a : undefined }) => true,
      ({a: 1}) => false
 * Empty values: '', null, NaN, undefined
 * Task complexity: 2 of 5
 * @param {Object} object - Object with values of primitive data
types
 * @returns {boolean}
*/
export const isEmpty = (object) => {
```

```
throw new Error(`put your solution here ${object}`);
};
const data = \{ a: 1, b: undefined \};const data2 = { a: undefined };
console.log(isEmpty(data)); // false
console.log(isEmpty(data2)); // true
```
["IsEmpty"](https://github.com/andrewborisov/javascript-practice/blob/master/objects/solutions/04-is-empty.js) function solution.

5. IsEqual - Write a method that makes a shallow compare of two objects

```
/**
  * Task description: Write a method that makes a shallow compare of
two objects
  * Expected Result: True if objects are identical, false if objects
are different ({a: 1, b: 1}, {a: 1, b: 1}) => true
  * Task complexity: 2 of 5
  * @param {Object<string | number>} firstObj - Object with values of
primitive data types
  * @param {Object<string | number>} secondObj - Object with values of
primitive data types
  * @returns {boolean}
*/
export const isEqual = (firstObject, secondObject) => {
  throw new Error(`put your solution here ${firstObject}
${secondObject}`);
};
const data = { a: 1, b: 1 };
const data2 = { a: 1, b: 1 };
const data3 = { a: 1, b: 2 };
console.log(isEqual(data, data2)); // true
console.log(isEqual(data, data3)); // false
```
["IsEqual"](https://github.com/andrewborisov/javascript-practice/blob/master/objects/solutions/05-is-equal.js) function solution.

6. Invoke - Write a method that invokes an array method on a specific path

```
/**
 * Task description: Write a method that invokes an array method on a
specific path
```

```
* Expected Result: ({ a: { b: [1, 2, 3] } }, 'a.b', splice, [1, 2])
\Rightarrow [2, 3]
  * Task complexity: 3 of 5
  \star @param {Object} object
  * @param {String} path - path in an object to property
  * @param {String} func - function to invoke
  * @param {Array} [args] - list of args
  * @returns \{?\}*/
export const invoke = (object, path, func, args) => {
  throw new Error(`put your solution here ${object} ${path} ${func}
\frac{1}{2} {args} `);
};
const data = { a: { b: [1, 2, 3] } }
console.log(invoke(data, 'a.b', 'splice', [1, 2])); // [2, 3]
```
"Invoke" function [solution.](https://github.com/andrewborisov/javascript-practice/blob/master/objects/solutions/06-invoke.js)

7. IsEmptyDeep - Write a method that makes a deep check is an object empty

```
/**
  * Task description: Write a method that makes a deep check is an
object empty
  * Empty values: '', null, NaN, undefined, [], \{\}* Expected Result: ({}) => true,
      ({a: {b: undefined } }) > true,
      ({ a: { b: [] } }) => true
  * Task complexity: 3 of 5
  * @param \{?\} element - Object with values of any data types
  * @returns {boolean}
*/
export const isEmptyDeep = (element) => {
  throw new Error('put your solution here ${element};
};
const data = \{ a: \{ b: \text{undefined } \} \};
console.log(isEmptyDeep(data)); // true
```
["IsEmptyDeep"](https://github.com/andrewborisov/javascript-practice/blob/master/objects/solutions/07-is-empty-deep.js) function solution.

8. IsEqualDeep - Write a method that makes a deep compare of two objects

```
/**
  * Task description: Write a method that makes a deep compare of two
objects
  * Expected Result: True if objects are equal, false if objects are
different ({a: 1, b: {c: 1}}, {, a: 1, b: {c: 1}}* @param {Object} firstObj - Object of any values
  * @param {Object} secondObj - Object of any values
  * @returns {boolean}
*/
export const isEqualDeep = (element) => {
  throw new Error('put your solution here ${element}'):};
const data = { a: 1, b: { c: 1 } };
const data2 = { a: 1, b: { c: 1 } };
const data3 = { a: 1, b: { c: 2 } };
console.log(isEqualDeep(data, data2)); // true
console.log(isEqualDeep(data, data3)); // false
```
["IsEqualDeep"](https://github.com/andrewborisov/javascript-practice/blob/master/objects/solutions/08-is-equal-deep.js) function solution.

9. Intersection - Write a method that finds shallow intersections of objects

```
/**
  * Task description: Write a method that finds shallow intersections
of objects
  * Expected Result: ({ a: 1, b: 2 }, { c: 1, b: 2 }) => { b: 2 }
  * @param {Object<string | number>} firstObj - Object with values of
primitive data types
  * @param {Object<string | number>} secondObj - Object with values of
primitive data types
  * @returns {Object}
*/
export const intersection = (firstObject, secondObject) => {
  throw new Error(`put your solution here ${firstObject},
${secondObject}`);
};
const data = \{ a: 1, b: 2 \};
const data2 = { c: 1, b: 2 };
console.log(intersection(data, data2)); // { \mathsf{b:} 2 }
```
["Intersection"](https://github.com/andrewborisov/javascript-practice/blob/master/objects/solutions/09-intersection.js) function solution.

10. IntersectionDeep - Write a method that finds all intersections of objects

```
/**
 * Task description: Write a method that finds all intersections of
objects
  * Expected Result: ({a: 1, b: {c: 3}} , {c: 1, b: {c: 3}} ) >
{ b: { c: 3 } }
  * @param {Object} firstObj - Object with values of any data types
  * @param {Object} secondObj - Object with values of any data types
  * @returns {Object}
*/
export const intersectionDeep = (firstObject, secondObject) => {
 throw new Error(`put your solution here ${firstObject},
${secondObject}`);
};
const data = { a: 1, b: { c: 3 } };
const data2 = { c: 1, b: { c: 3 } };
console.log(intersectionDeep(data, data2)); // { b: { c: 3 } }
```
["IntersectionDeep"](https://github.com/andrewborisov/javascript-practice/blob/master/objects/solutions/10-intersection-deep.js) function solution.

I hope the tasks mentioned above could help you to learn something new or just have some fun.

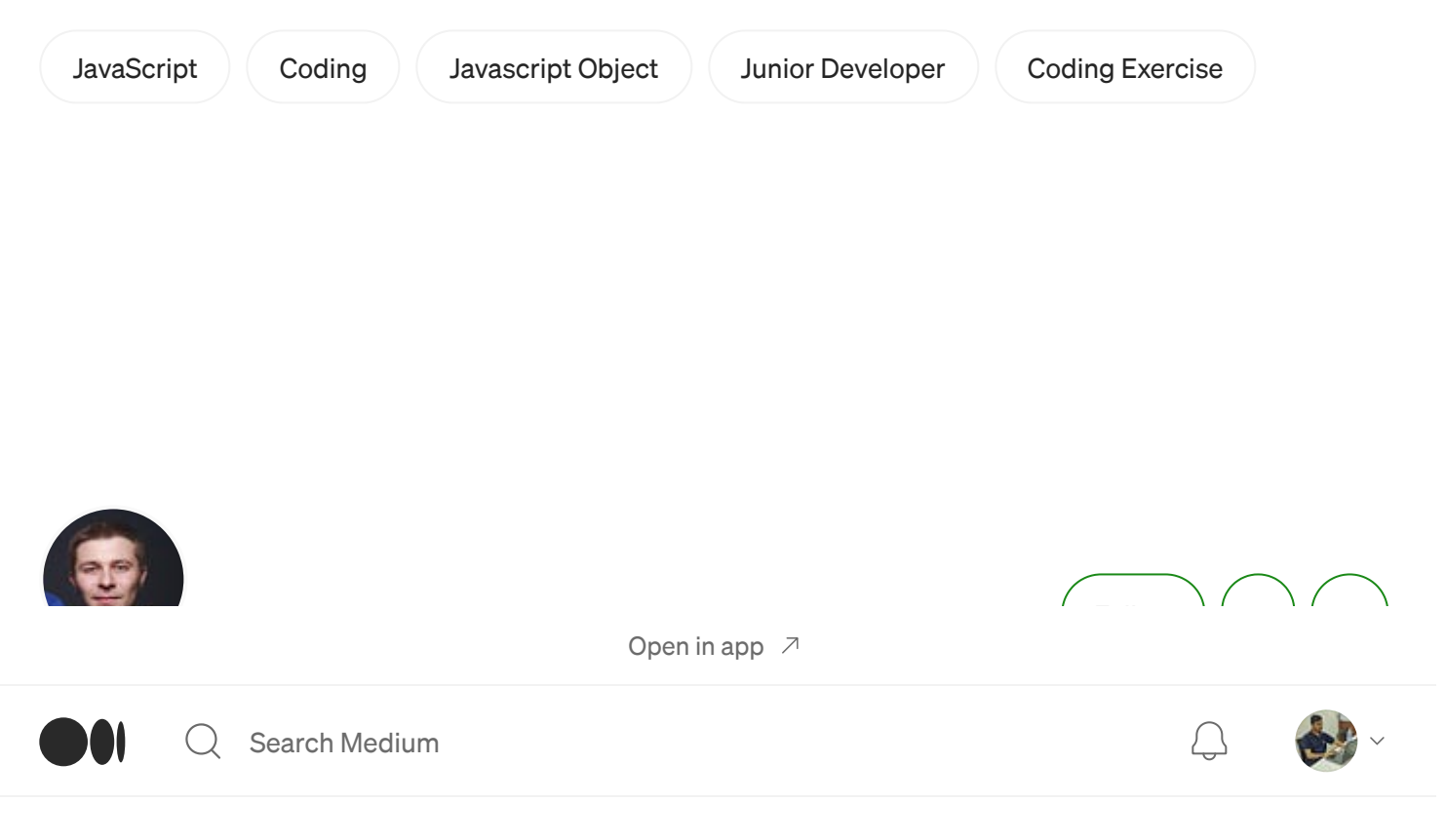

#### More from Andrei Borisov

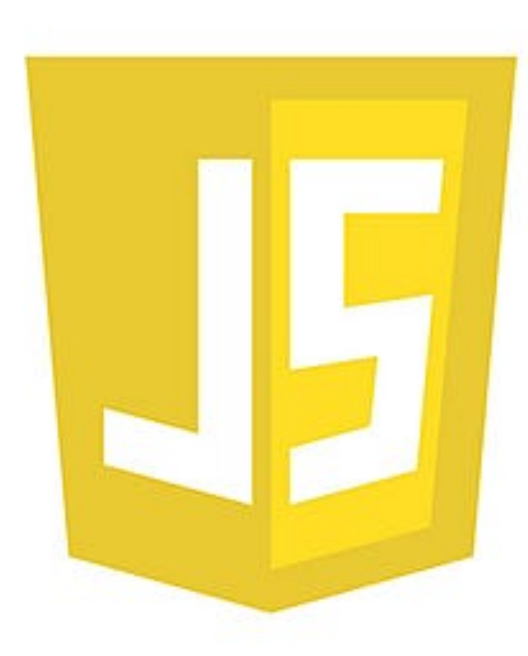

# **PRACTICE #1 ARRAYS**

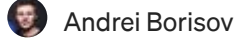

#### 10 [Javascript](https://medium.com/@andrey.igorevich.borisov/10-javascript-exercises-with-arrays-c44eea129fba?source=author_recirc-----8942cc502754----0---------------------a6e1fb2f_7426_4447_adb1_74b7bc104d02-------) Exercises with Arrays

Basically, this article could be useful for junior and middle Javascript software engineers. I prepared ten exercises with arrays, which I…

 $\leftrightarrow$   $\cdot$  6 min read  $\cdot$  Apr 30, [2020](https://medium.com/@andrey.igorevich.borisov/10-javascript-exercises-with-arrays-c44eea129fba?source=author_recirc-----8942cc502754----0---------------------a6e1fb2f_7426_4447_adb1_74b7bc104d02-------)

 $\binom{10}{10}$  396  $\bigcirc$   $\overline{\mathcal{L}}^+$  $\bullet$ 

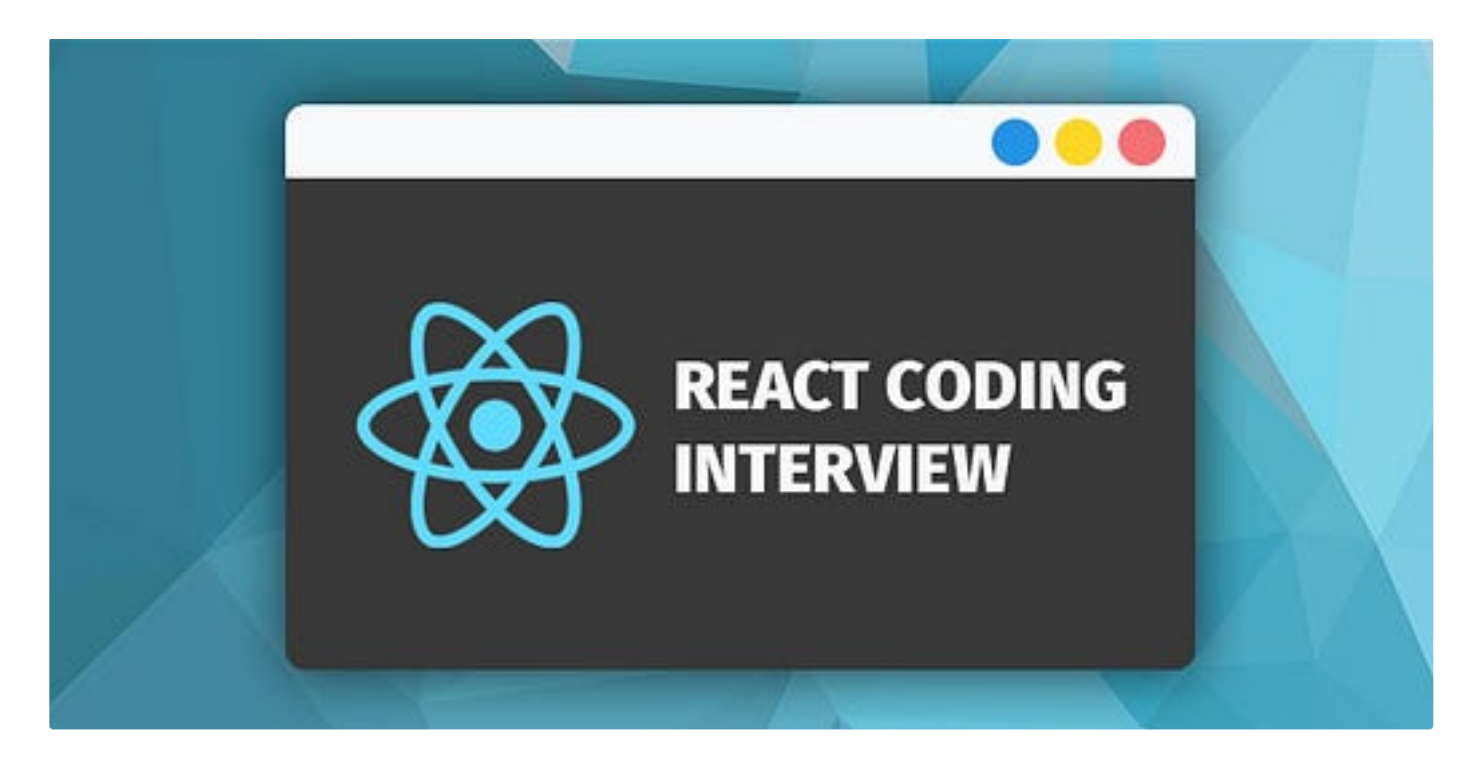

Andrei [Borisov](https://medium.com/@andrey.igorevich.borisov?source=author_recirc-----8942cc502754----1---------------------a6e1fb2f_7426_4447_adb1_74b7bc104d02-------) in Geek [Culture](https://medium.com/geekculture?source=author_recirc-----8942cc502754----1---------------------a6e1fb2f_7426_4447_adb1_74b7bc104d02-------)

#### React coding [interview](https://medium.com/geekculture/react-coding-interview-task-c9f21fb872e2?source=author_recirc-----8942cc502754----1---------------------a6e1fb2f_7426_4447_adb1_74b7bc104d02-------) task

In this article, I would like to share a task for a junior or middle front-end developer on ReactJS.

 $\rightarrow$   $\cdot$  7 min read  $\cdot$  Aug 2, [2021](https://medium.com/geekculture/react-coding-interview-task-c9f21fb872e2?source=author_recirc-----8942cc502754----1---------------------a6e1fb2f_7426_4447_adb1_74b7bc104d02-------)

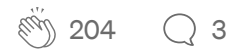

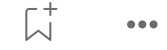

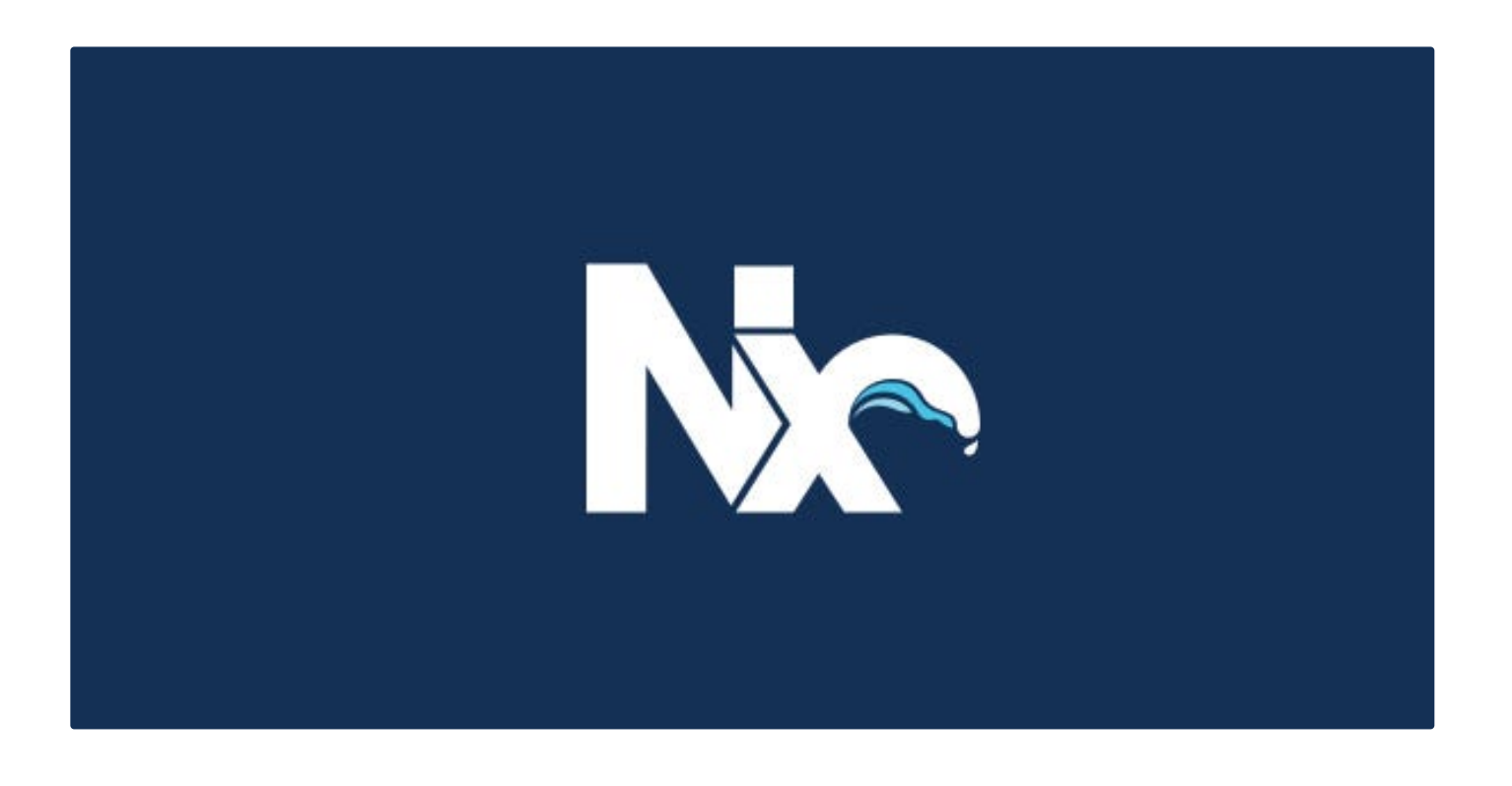

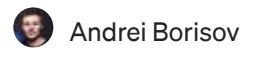

#### **Создание [монорепозиториев](https://medium.com/@andrey.igorevich.borisov/%D1%81%D0%BE%D0%B7%D0%B4%D0%B0%D0%BD%D0%B8%D0%B5-%D0%BC%D0%BE%D0%BD%D0%BE%D1%80%D0%B5%D0%BF%D0%BE%D0%B7%D0%B8%D1%82%D0%BE%D1%80%D0%B8%D0%B5%D0%B2-%D0%BD%D0%B0-nx-c2ffcffbbe59?source=author_recirc-----8942cc502754----2---------------------a6e1fb2f_7426_4447_adb1_74b7bc104d02-------) на** NX

Создание и настройка монорепозитория при использовании библиотеки Nx. Создание React приложения на Nx. Разработка кастомных схем через Nx.

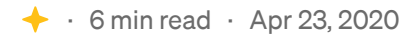

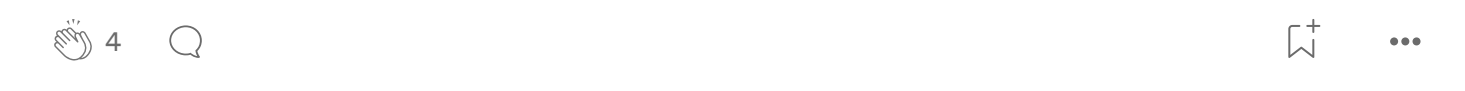

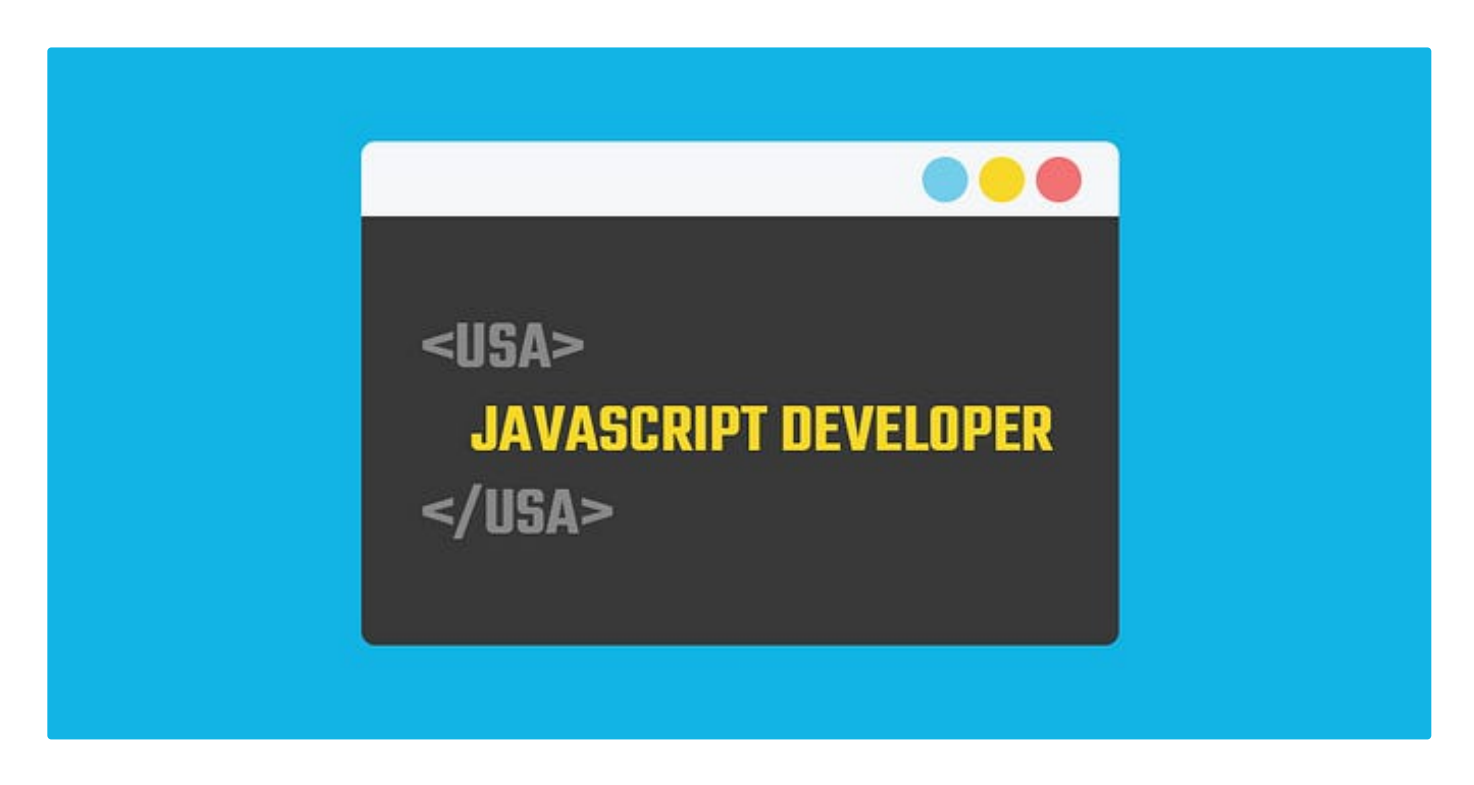

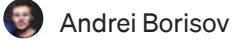

### **Что нужно знать** front-end **[разработчику](https://medium.com/@andrey.igorevich.borisov/%D1%87%D1%82%D0%BE-%D0%BD%D1%83%D0%B6%D0%BD%D0%BE-%D0%B7%D0%BD%D0%B0%D1%82%D1%8C-front-end-%D1%80%D0%B0%D0%B7%D1%80%D0%B0%D0%B1%D0%BE%D1%82%D1%87%D0%B8%D0%BA%D1%83-%D1%87%D1%82%D0%BE%D0%B1%D1%8B-%D0%BF%D0%B5%D1%80%D0%B5%D0%B5%D1%85%D0%B0%D1%82%D1%8C-%D0%B2-%D1%81%D1%88%D0%B0-9fd8af035297?source=author_recirc-----8942cc502754----3---------------------a6e1fb2f_7426_4447_adb1_74b7bc104d02-------)**, **чтобы переехать в США**?

В это статье я расскажу о навыках, которые нужны javascript разработчику для переезда в США.

 $\bigstar$  · 4 min read · Jul 13, [2020](https://medium.com/@andrey.igorevich.borisov/%D1%87%D1%82%D0%BE-%D0%BD%D1%83%D0%B6%D0%BD%D0%BE-%D0%B7%D0%BD%D0%B0%D1%82%D1%8C-front-end-%D1%80%D0%B0%D0%B7%D1%80%D0%B0%D0%B1%D0%BE%D1%82%D1%87%D0%B8%D0%BA%D1%83-%D1%87%D1%82%D0%BE%D0%B1%D1%8B-%D0%BF%D0%B5%D1%80%D0%B5%D0%B5%D1%85%D0%B0%D1%82%D1%8C-%D0%B2-%D1%81%D1%88%D0%B0-9fd8af035297?source=author_recirc-----8942cc502754----3---------------------a6e1fb2f_7426_4447_adb1_74b7bc104d02-------)

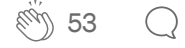

 $\overline{L}^+$ 

See all [from Andrei](https://medium.com/@andrey.igorevich.borisov?source=post_page-----8942cc502754--------------------------------) Borisov

#### Recommended from Medium

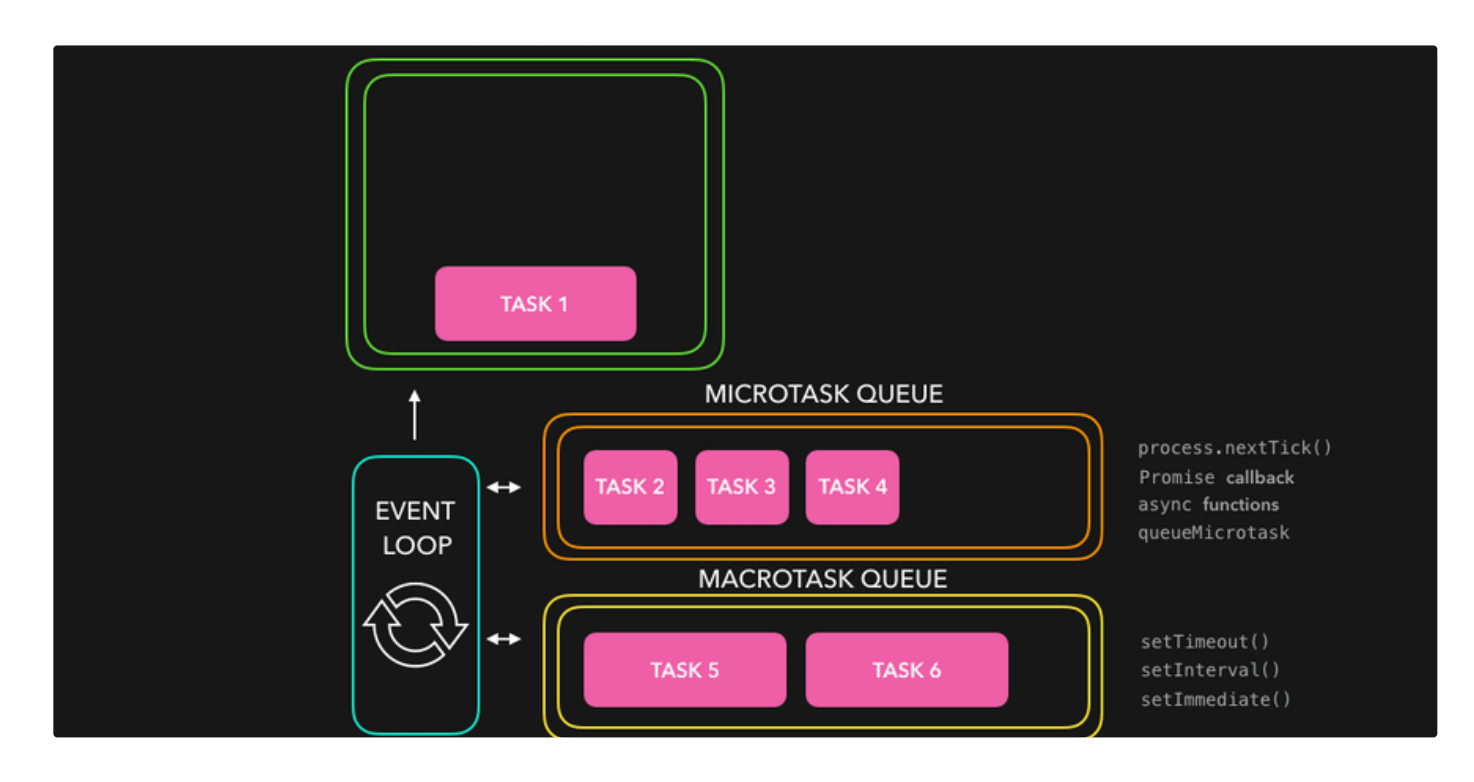

**[Jeswanth](https://medium.com/@jeswanth.reddy_33847?source=read_next_recirc-----8942cc502754----0---------------------265b6e8c_98fe_49bc_9b41_d774daa854b6-------) Reddy in [Version](https://medium.com/version-1?source=read_next_recirc-----8942cc502754----0---------------------265b6e8c_98fe_49bc_9b41_d774daa854b6-------) 1** 

#### Difference Between Promise and [Async/Await](https://medium.com/version-1/difference-between-promise-and-async-await-95e453182f55?source=read_next_recirc-----8942cc502754----0---------------------265b6e8c_98fe_49bc_9b41_d774daa854b6-------)

If you're reading this, you probably understand how the promise and async/await are different in the execution context.

2 min [read](https://medium.com/version-1/difference-between-promise-and-async-await-95e453182f55?source=read_next_recirc-----8942cc502754----0---------------------265b6e8c_98fe_49bc_9b41_d774daa854b6-------) · May 12

 $\binom{196}{2}$  $\binom{196}{2}$  $\binom{196}{2}$  196  $\binom{22}{2}$ 

 $\overline{\lambda}^+$  $\begin{smallmatrix}&&&&\\&&0&0&0\end{smallmatrix}$ 

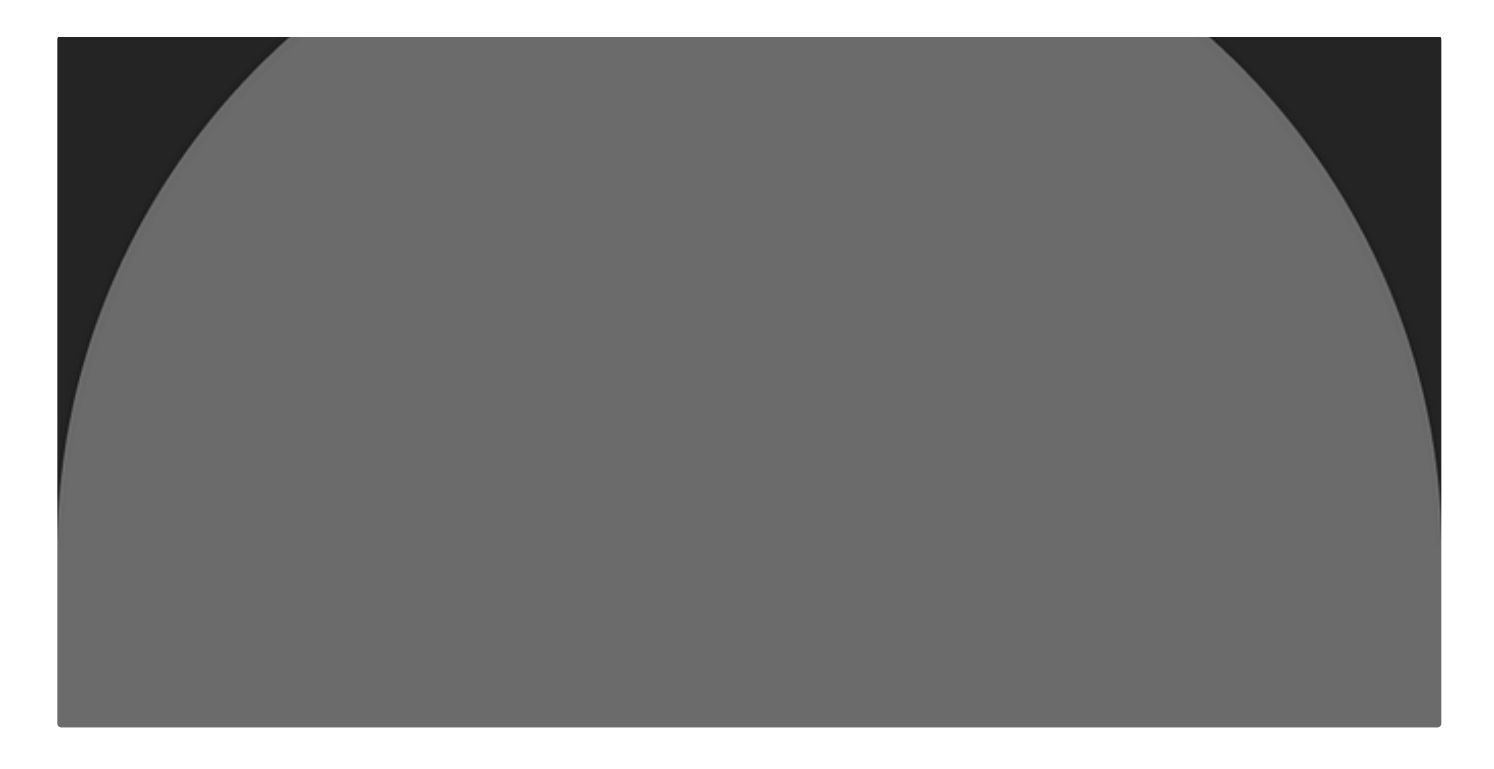

**[Avinash](https://medium.com/@avinashkumar151199?source=read_next_recirc-----8942cc502754----1---------------------265b6e8c_98fe_49bc_9b41_d774daa854b6-------) Kumar** 

#### Slice and Splice in [JavaScript?](https://medium.com/@avinashkumar151199/slice-and-splice-in-javascript-30e81e4ea997?source=read_next_recirc-----8942cc502754----1---------------------265b6e8c_98fe_49bc_9b41_d774daa854b6-------)

slice()-: Slice is used to get a new array by selecting a sub-array from a given array and does not change the original array.

2 min [read](https://medium.com/@avinashkumar151199/slice-and-splice-in-javascript-30e81e4ea997?source=read_next_recirc-----8942cc502754----1---------------------265b6e8c_98fe_49bc_9b41_d774daa854b6-------) · Aug 10

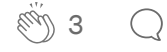

 $\overline{\mathcal{L}}^+$ 

#### Lists

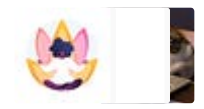

Stories to Help You Grow as a Software [Developer](https://medium.com/@MediumStaff/list/stories-to-help-you-grow-as-a-software-developer-b1d913188c20?source=read_next_recirc-----8942cc502754--------------------------------) 19 stories · 295 saves

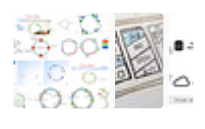

General Coding [Knowledge](https://medium.com/@eddiebarth/list/general-coding-knowledge-f2d429d4f0cd?source=read_next_recirc-----8942cc502754--------------------------------)

20 stories · 235 saves

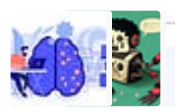

The New [Chatbots:](https://medium.com/@MediumStaff/list/the-new-chatbots-chatgpt-bard-and-beyond-5969c7449b7f?source=read_next_recirc-----8942cc502754--------------------------------) ChatGPT, Bard, and Beyond 13 stories · 91 saves

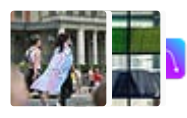

Generative AI [Recommended](https://medium.com/@tomsmith585/list/generative-ai-recommended-reading-508b0743c247?source=read_next_recirc-----8942cc502754--------------------------------) Reading

52 stories · 170 saves

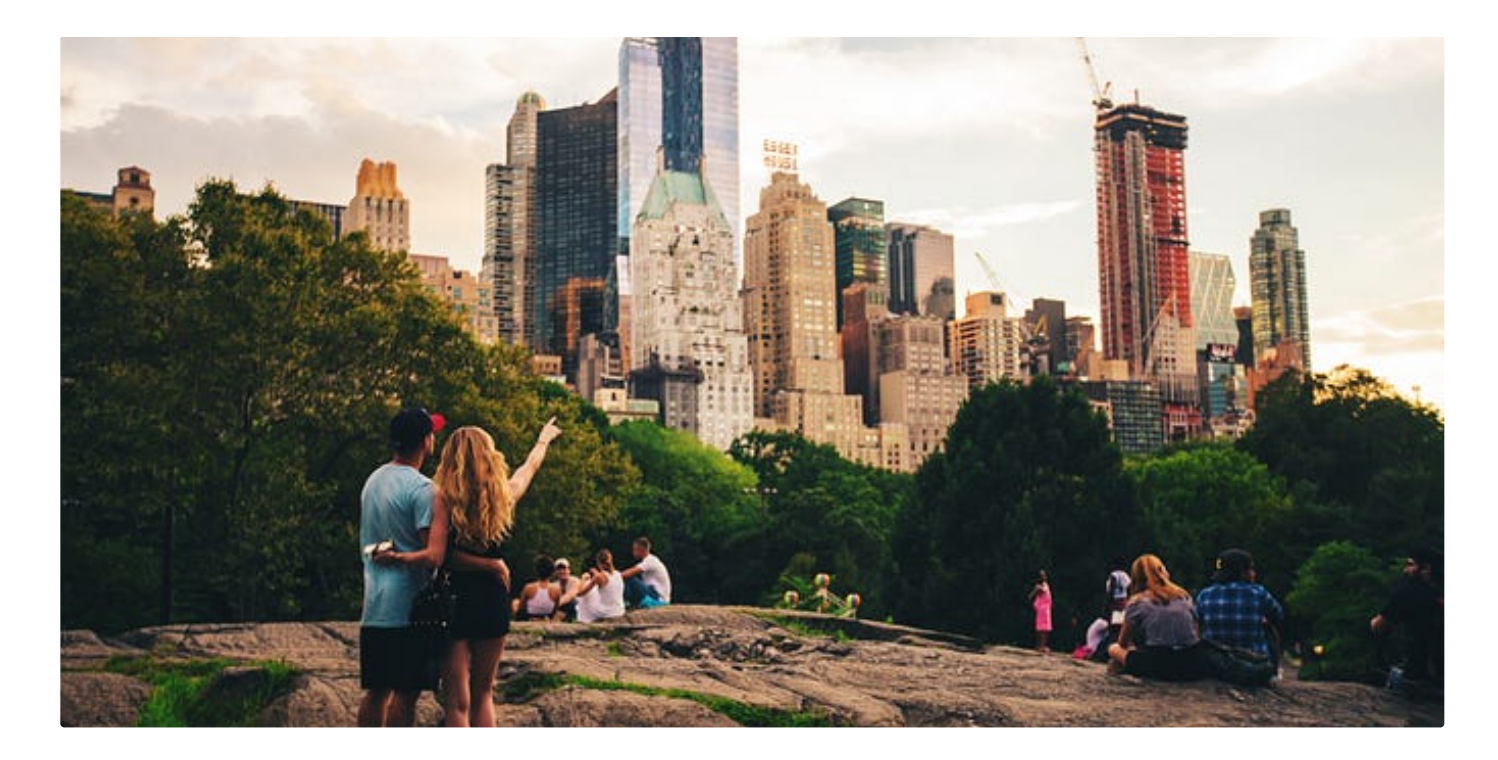

[Cihan](https://medium.com/@chntrks?source=read_next_recirc-----8942cc502754----0---------------------265b6e8c_98fe_49bc_9b41_d774daa854b6-------) in [Interesting](https://medium.com/fullstack-programming-in-english?source=read_next_recirc-----8942cc502754----0---------------------265b6e8c_98fe_49bc_9b41_d774daa854b6-------) Coding

#### Advanced One-Liner Codes in [JavaScript](https://medium.com/fullstack-programming-in-english/advanced-one-liner-codes-in-javascript-in-detail-f89614c60bb6?source=read_next_recirc-----8942cc502754----0---------------------265b6e8c_98fe_49bc_9b41_d774daa854b6-------) in Detail

Discover the power of concise and efficient code with comprehensive guide to advanced one-liner codes in JavaScript.

· 10 min [read](https://medium.com/fullstack-programming-in-english/advanced-one-liner-codes-in-javascript-in-detail-f89614c60bb6?source=read_next_recirc-----8942cc502754----0---------------------265b6e8c_98fe_49bc_9b41_d774daa854b6-------) · Mar 17

 $\stackrel{\text{def}}{N}$  [1](https://medium.com/fullstack-programming-in-english/advanced-one-liner-codes-in-javascript-in-detail-f89614c60bb6?responsesOpen=true&sortBy=REVERSE_CHRON&source=read_next_recirc-----8942cc502754----0---------------------265b6e8c_98fe_49bc_9b41_d774daa854b6-------)47  $\qquad$  1

 $\overline{\mathcal{L}}^+$ 

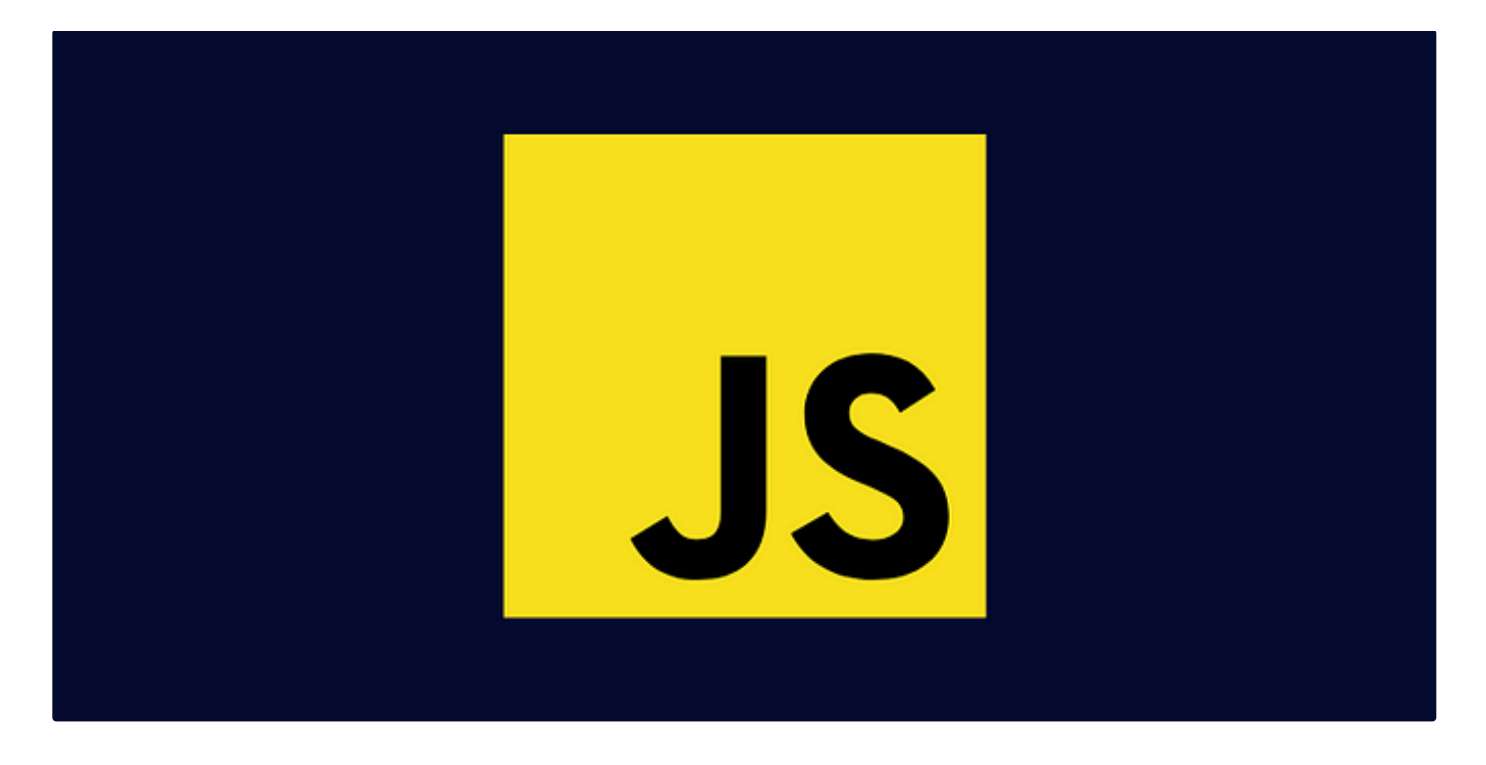

Rabi [Siddique](https://medium.com/@rabisiddique?source=read_next_recirc-----8942cc502754----1---------------------265b6e8c_98fe_49bc_9b41_d774daa854b6-------) in Level [Up Coding](https://medium.com/gitconnected?source=read_next_recirc-----8942cc502754----1---------------------265b6e8c_98fe_49bc_9b41_d774daa854b6-------)

#### **15 JavaScript [Techniques](https://medium.com/gitconnected/15-javascript-techniques-to-enhance-your-code-67a40ed3f08f?source=read_next_recirc-----8942cc502754----1---------------------265b6e8c_98fe_49bc_9b41_d774daa854b6-------) to Enhance Your Code**

As a popular programming language for web development, JavaScript offers a lot of features and functionalities. Whether you're a seasoned…

7 min [read](https://medium.com/gitconnected/15-javascript-techniques-to-enhance-your-code-67a40ed3f08f?source=read_next_recirc-----8942cc502754----1---------------------265b6e8c_98fe_49bc_9b41_d774daa854b6-------) · Mar 14

 $\binom{10}{3}$  560  $\qquad$  [8](https://medium.com/gitconnected/15-javascript-techniques-to-enhance-your-code-67a40ed3f08f?responsesOpen=true&sortBy=REVERSE_CHRON&source=read_next_recirc-----8942cc502754----1---------------------265b6e8c_98fe_49bc_9b41_d774daa854b6-------)

 $\overline{\mathcal{L}}^+$  $\ddot{\phantom{a}}$ 

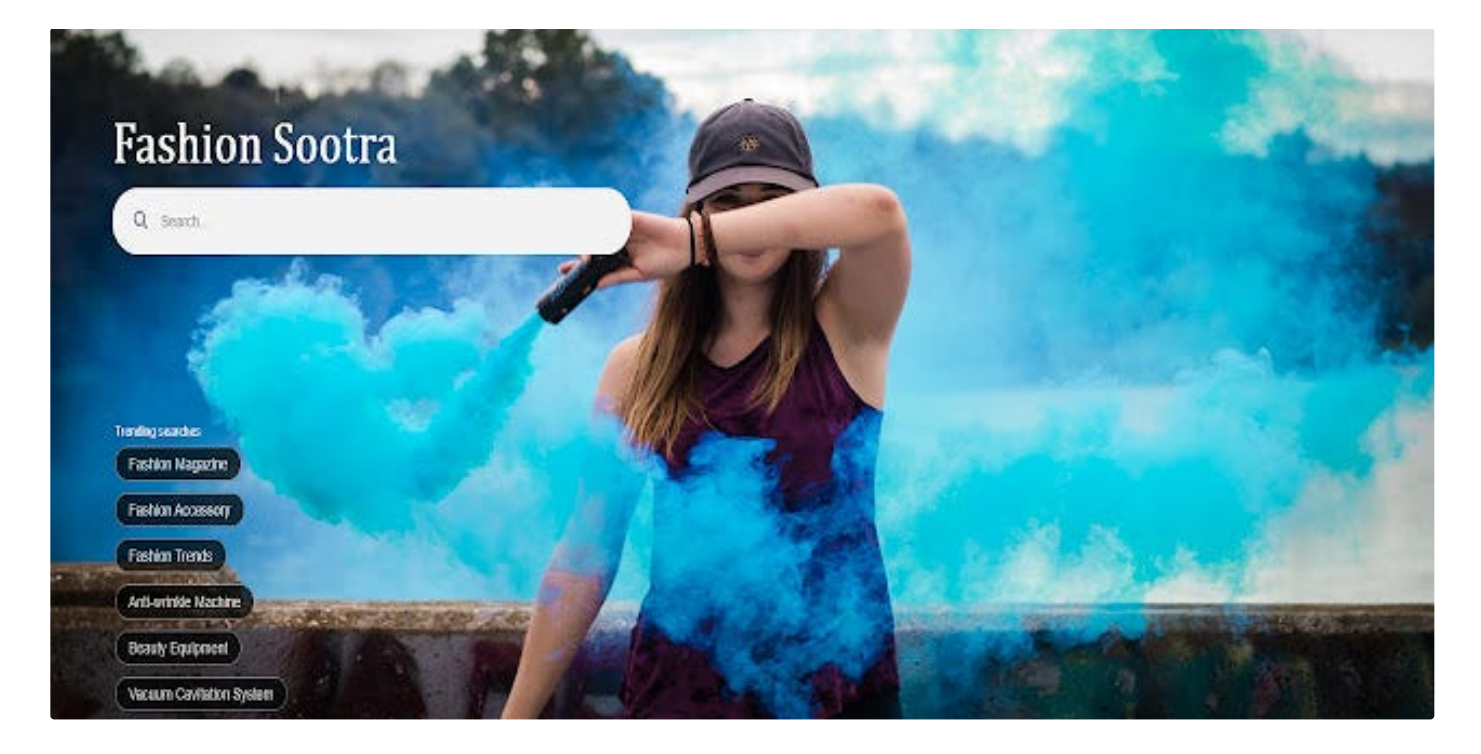

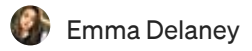

#### Top 10 tricky JavaScript questions that I used to ask in [interviews](https://medium.com/@emma-delaney/top-10-tricky-javascript-questions-that-i-used-to-ask-in-interviews-2cb3912271a9?source=read_next_recirc-----8942cc502754----2---------------------265b6e8c_98fe_49bc_9b41_d774daa854b6-------)

Some tricky interview scheduling questions you will face. These questions seem easy, but there is something fishy about them. So today I'm…

4 min [read](https://medium.com/@emma-delaney/top-10-tricky-javascript-questions-that-i-used-to-ask-in-interviews-2cb3912271a9?source=read_next_recirc-----8942cc502754----2---------------------265b6e8c_98fe_49bc_9b41_d774daa854b6-------) · May 24

 $\overset{\circ}{\lll}307$   $\qquad$  [15](https://medium.com/@emma-delaney/top-10-tricky-javascript-questions-that-i-used-to-ask-in-interviews-2cb3912271a9?responsesOpen=true&sortBy=REVERSE_CHRON&source=read_next_recirc-----8942cc502754----2---------------------265b6e8c_98fe_49bc_9b41_d774daa854b6-------)

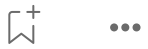

## **MASTERING JAVASCRIPT SHORTHAND**

**Array Spread Object Spread Object Destructuring Array Destructuring** 

**[Abidullah](https://medium.com/@abidullah786?source=read_next_recirc-----8942cc502754----3---------------------265b6e8c_98fe_49bc_9b41_d774daa854b6-------)** 

#### Mastering JavaScript Shorthand: Array Spread and Object [Destructuring](https://medium.com/@abidullah786/mastering-javascript-shorthand-array-spread-and-object-destructuring-d35982ca04ac?source=read_next_recirc-----8942cc502754----3---------------------265b6e8c_98fe_49bc_9b41_d774daa854b6-------)

Discover the power of JavaScript shorthand with array spread and object destructuring. Simplify code, boost productivity, and write elegant…

2 min [read](https://medium.com/@abidullah786/mastering-javascript-shorthand-array-spread-and-object-destructuring-d35982ca04ac?source=read_next_recirc-----8942cc502754----3---------------------265b6e8c_98fe_49bc_9b41_d774daa854b6-------) · Aug 9

 $\frac{1}{2}$  $\bigcirc$   $\overline{\mathcal{L}}^+$ 

See more [recommendations](https://medium.com/?source=post_page-----8942cc502754--------------------------------)